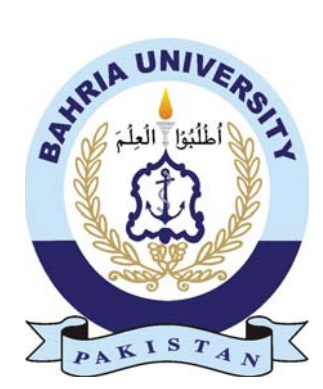

SALMAN SHAHZAD 01-235161-028 BABAR ABBAS 01-235161-004

## Trade Assistant

#### Bachelor of Science in Information Technology

Supervisor: IQRA JAVED

Department of Computer Science Bahria University, Islamabad

04 December, 2019

#### Certificate

We accept the work contained in the report titled "(Trade Assistant)", written by Mr.Salman Shahzad AND Mr.Babar Abbas as a confirmation to the required standard for the partial fulfillment of the degree of Bachelor of Science in Information Technology.

Approved by ...:

Supervisor: IQRA JAVED ()

Internal Examiner: Name of the Internal Examiner ()

External Examiner: Name of the External Examiner ()

Project Coordinator: Dr. Muneeb Gohar ()

Head of the Department: Dr. M Muzammil ()

December 04*th*, 2019

## Abstract

The fast growth of Information technology and computing power over the last several years helped in filing the gaps between technology and the traditional pen and paper approach. There is some evidence that Software application can contribute to elevate interest and motivation in students and to effective support knowledge transfer, since the learning process can be settle within an experimental framework. Designing and implementing website an Android application that can solve the problem of billings, report analysis, tracking of vehicles, and confirmation of stock confirmation paper using different programming languages, logics and tools & technology of computer sciences. It uses the existing environment and overlays new information on top of it. The purpose of this project named as Trade Assistant is to develop an Android application that capture and upload the image of stock paper and providing the user its current location using Leaflet maps. On the other hand, Web application provides features of billings to a goods forward agency, show current location by tracking the mobile Global Positioning System using Leaflet maps. Website has also feature to show all the identified and not identified images on it. Identification done by detecting the stamps using Open CV python. Android application is develop using Cordova platform. The project is an Information technology solution for the companies that provides transport services to their clients to forward their goods.

## Acknowledgments

Firstly, we would like to express our deepest gratitude to our supervisor, Ms. Iqra Javed, a Sr. Lecturer at Department of Computer Science, Bahria University, Islamabad. His contribution and constructive criticism has pushed us to expend the kind of efforts we have exerted to make this work as original as it can be. Thanks to her we have experienced true research and our knowledge on the subject matter has been broadened. Our most regard also goes to our parents, families and friends for their cooperation, encouragement and constructive suggestions for the completion of project, from the start till the end. We would also pay thanks to our teachers who taught us during the degree because without their knowledge, this project would not have been achievable.

Babar Abbas & Salman Shahzad Islamabad, Pakistan December 2017

# **Contents**

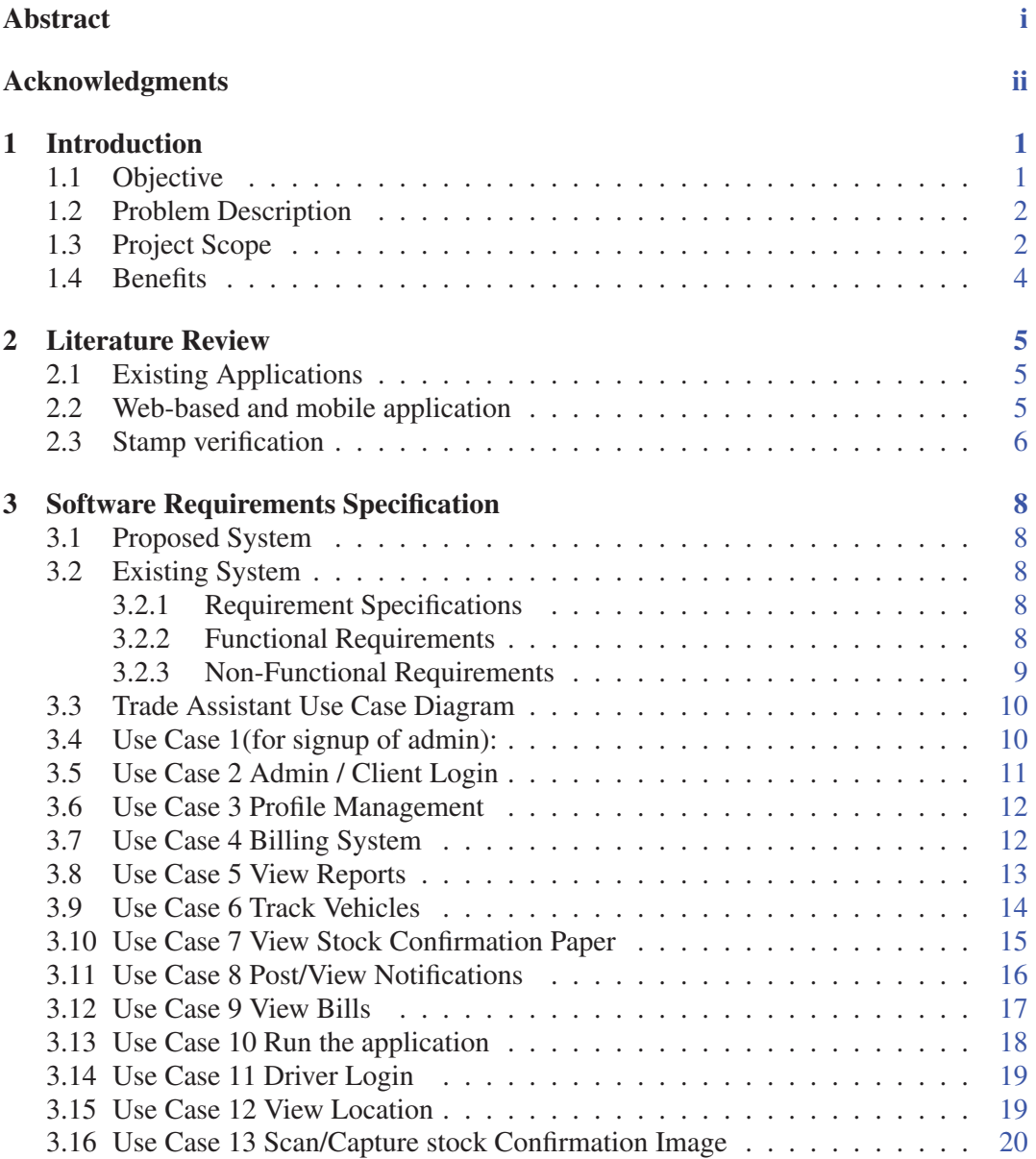

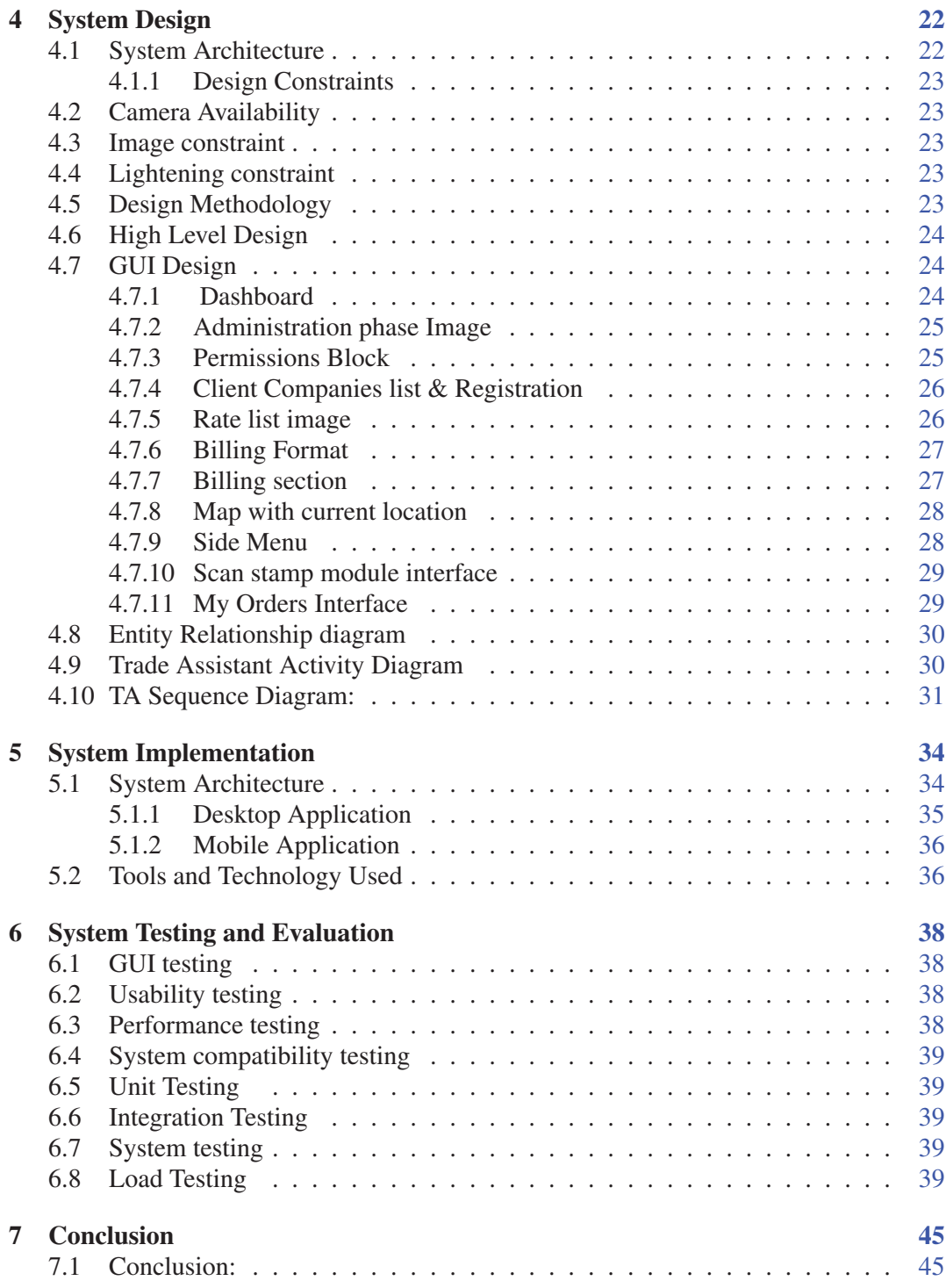

# List of Figures

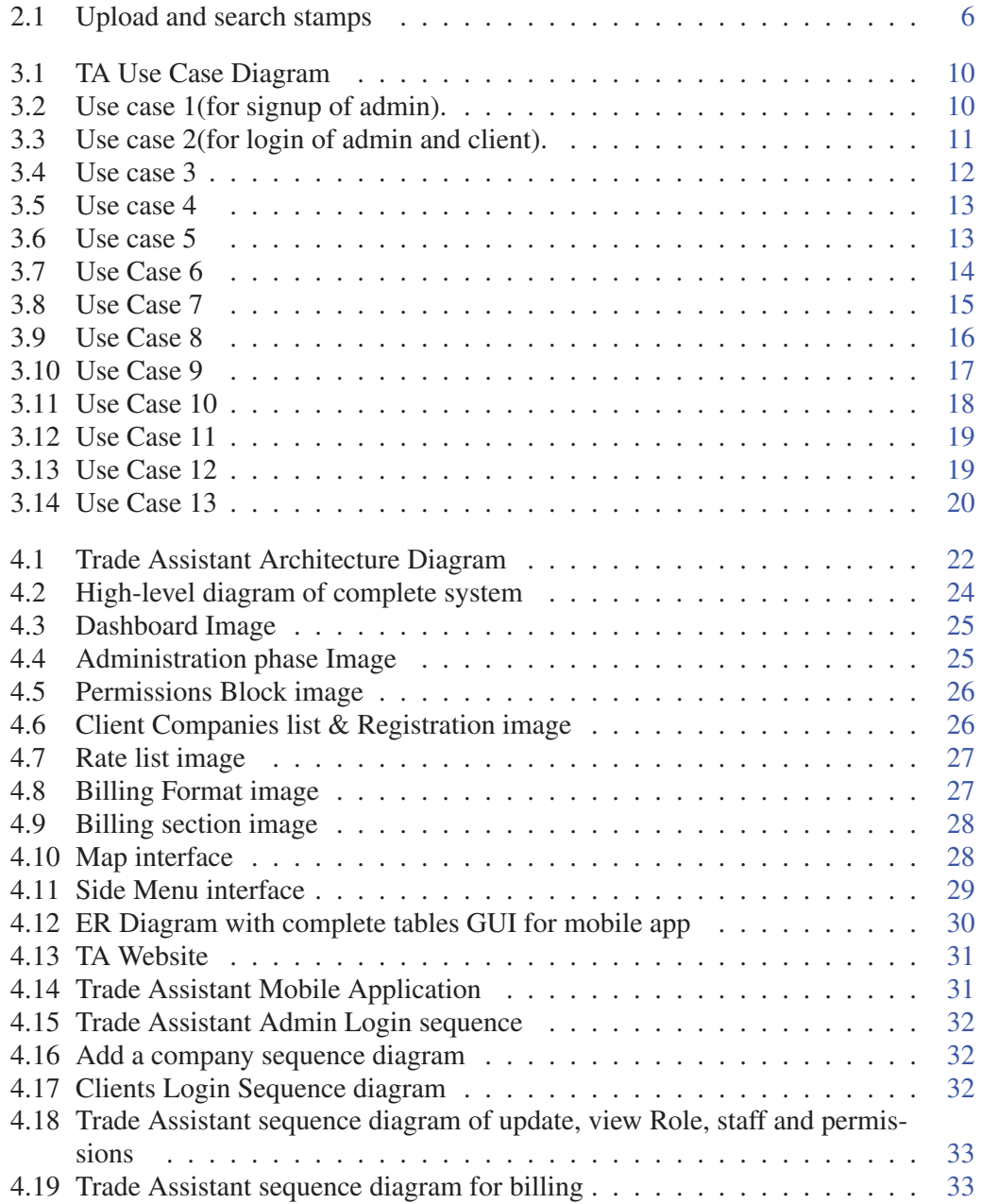

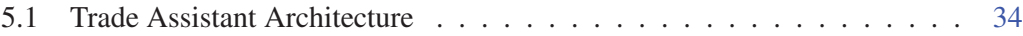